## Chapter 10 Using OpenOffice.org

# We Shall be Covering ...

- The OpenOffice.org suite
- Word processor Writer
- Spreadsheet Calc
- Presentation Impress

# **OpenOffice.org**

- A complete office suite
  - www.openoffice.org
- Available on major platforms:
  - Linux, xBSD, MSWindows, Mac OS X, Solaris
- Consists of:
  - word processor Writer
  - spreadsheet Calc
  - presentation Impress
  - drawing Draw
  - web composer Web

# **OpenOffice.org**

- Compatible with MS-Office suite
- Features common to all packages
  - autocorrection
  - spellchecking
  - thesaurus
  - help
  - export as PDF file format
  - Stylist
  - Navigator

# **Getting Around 00.0**

• Help --> Contents

online help documentation

- Tools --> Options
  - setting up the OO.o environment to work to your preferences e.g. default measurement units, font substitution, language types etc
  - turn on autosave (if you want)

Tools --> Options --> Load/Save --> General

 Toolbars - main toolbar, object toolbar, function toolbar

# **Getting Around 00.0**

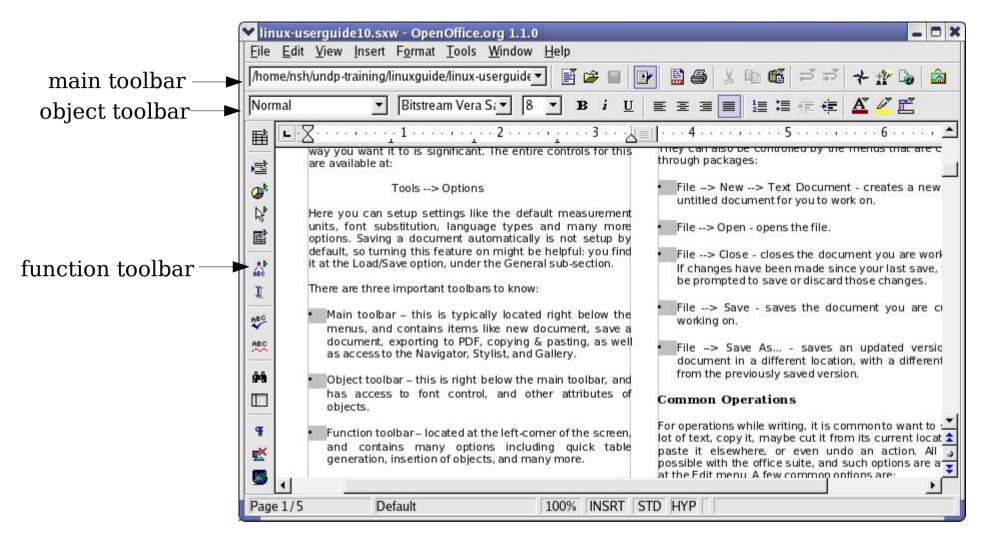

# Toolbars - main toolbar, object toolbar, function toolbar

#### **OO.o - Writer**

- Main Menu --> Office --> OpenOffice.org Writer
- From OO.o, File --> New --> Text Document
- Enter text as you would for a text editor

| Y Untitl    | ed1 - Ope        | enOffice                              | org 1.1             | L.0              |                     |               |                      |               |                  |                 |          |                  |   |         |                |
|-------------|------------------|---------------------------------------|---------------------|------------------|---------------------|---------------|----------------------|---------------|------------------|-----------------|----------|------------------|---|---------|----------------|
| <u>Eile</u> | dit <u>V</u> iew | Insert                                | F <u>o</u> rmat     | Tools            | Window              | <u>H</u> elp  |                      |               |                  |                 |          |                  |   |         |                |
|             |                  |                                       |                     |                  | l                   | •             | 🛩 🔳                  |               |                  | X Pe            | <b>G</b> | ಧ ಧ              | * | 🏦 🕼     | â              |
| Default     |                  | -                                     | Thornd              | lale             | • 12                | • I           | 3 <i>i</i> <u>I</u>  |               | ≝ ⊒ I            |                 | ∎ :≣     | ∉ <b>€</b>       | A | ø E     |                |
|             | 1                | · · · · · · · · · · · · · · · · · · · | <u>ζ</u> <u>ι</u> . | · · · <u>1</u> · | · · · · · · · · · · | 2 · · · · · · | · · · <u>·</u> 3 · · | · · · · · · · | 4···· <u>·</u> ' | ··· <u>·</u> ·5 | ·····,   | ··· <u>··</u> &· |   | ····7·· | *              |
| <b>a</b>    |                  |                                       |                     |                  |                     |               |                      |               |                  |                 |          |                  |   |         |                |
| @*          |                  |                                       |                     |                  |                     |               |                      |               |                  |                 |          |                  |   |         |                |
|             |                  |                                       |                     |                  |                     |               |                      |               |                  |                 |          |                  |   |         |                |
|             |                  |                                       |                     |                  |                     |               |                      |               |                  |                 |          |                  |   |         |                |
| ABC<br>I    |                  |                                       |                     |                  |                     |               |                      |               |                  |                 |          |                  |   |         |                |
| ABC         |                  |                                       |                     |                  |                     |               |                      |               |                  |                 |          |                  |   |         |                |
| ABC         |                  |                                       |                     |                  |                     |               |                      |               |                  |                 |          |                  |   |         |                |
| 94          |                  |                                       |                     |                  |                     |               |                      |               |                  |                 |          |                  |   |         |                |
|             |                  |                                       |                     |                  |                     |               |                      |               |                  |                 |          |                  |   |         |                |
| Ŧ           |                  |                                       |                     |                  |                     |               |                      |               |                  |                 |          |                  |   |         | -              |
| <u> </u>    |                  |                                       |                     |                  |                     |               |                      |               |                  |                 |          |                  |   |         | <mark>ء</mark> |
|             |                  |                                       |                     |                  |                     |               |                      |               |                  |                 |          |                  |   |         | <b>₹</b>       |
| Page 1      | /1               | Def                                   | fault               |                  |                     | 75%           | INSRT                | STD H         | YP               |                 |          |                  |   |         |                |

Page 7

Common operations while writing:

- To copy text: select the text with the mouse, then select Edit --> Copy. Now the selected text is kept in memory for use elsewhere.
- To paste text: find the spot where text needs to be placed, place the cursor there, and then select Edit --> Paste.
- To cut text: this means that the selected text will be removed from the current location and kept in memory, to be placed elsewhere. Doing this is exactly like how a copy should be performed, except select Edit --> Cut instead.
- To undo an action: Select Edit --> Undo. It will display the command that it is undoing at the moment.

File functions/operations, from menu bar at the top select:

- File --> New --> Text Document creates a new empty, untitled document for you to work on.
- File --> Open opens an existing document.
- File --> Close closes the document you are working on. If changes have been made since your last save, you will be prompted to save or discard those changes.
- File --> Save saves the document you are currently working on.
- File --> Save As... saves an updated version of a document in a different location, with a different name, from the previously saved version.

Text formatting:

- Use the Format option from the menubar at the top
- Object toolbar quick formatting options include:
  - font and point size selection
  - bold, italics, underline
  - alignment
  - bulletpoints and numbering on/off, format
  - background colour
  - font colour, highlighting

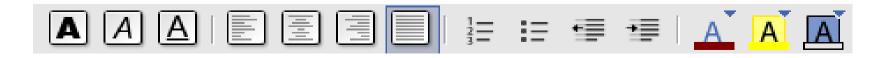

Tools (select Tools from menubar at the top) available include:

- Spellcheck
- Thesaurus
- Hyphenation
- AutoCorrect/AutoFormat
- Line numbering
- Footnotes
- Graphics gallery viewing
- Mailmerge

#### **00.0 - Calc**

- Main Menu --> Office --> OpenOffice.org Calc
- From OO.o, File --> New --> Spreadsheet
- Very useful for manipulation of numeric values in tabular form

| 🖌 Untitled1 - OpenOffice.org 1.1.0 |          |             |                |                              |                  |                 |                                                                                                    |                          |                                        |
|------------------------------------|----------|-------------|----------------|------------------------------|------------------|-----------------|----------------------------------------------------------------------------------------------------|--------------------------|----------------------------------------|
| <u>F</u> ile                       | Edit     | View Insert | Format Too     | ols <u>D</u> ata <u>W</u> in | dow <u>H</u> elp |                 |                                                                                                    |                          |                                        |
|                                    |          |             |                | •                            | 📓 😅 🔳            | 1               | X Ba Ga                                                                                                    | * 4                      | ir 🛯 🚵                                 |
|                                    |          |             |                |                              |                  |                 | Received the last                                                                                               | The second second second | 10000000000000000000000000000000000000 |
| Luxi                               | Sans     | • 1         | 0 <b>- B</b> i | ĽAĚ                          | ±∃∎∣             | <b>-₽ % </b> ≸% |                                                                                                    |                          |                                        |
| A1                                 |          | -           | ΞΣ =           |                              |                  |                 |                                                                                                    |                          |                                        |
|                                    |          | A           | В              | С                            | D                | E               | F                                                                                                    | G                        | H 🔺                                    |
| 2.0                                | 1        |             |                |                              |                  |                 |                                                                                                    |                          |                                        |
|                                    | 2        |             |                |                              |                  |                 |                                                                                                    |                          |                                        |
| <b>@</b> <sup>k</sup>              | 3 4      |             |                |                              |                  |                 |                                                                                                    |                          |                                        |
|                                    | 5        |             |                |                              | -                |                 | in the second second second second second second second second second second second second second second second |                          |                                        |
|                                    | 6        |             |                |                              |                  |                 | - E                                                                                                    |                          |                                        |
|                                    | 7        |             |                |                              |                  |                 |                                                                                                    |                          |                                        |
| ≣+                                 | 8        |             |                |                              |                  |                 |                                                                                                    |                          |                                        |
|                                    | 9        |             |                |                              |                  |                 |                                                                                                    |                          |                                        |
| ABC                                | 10       |             |                |                              |                  |                 | -                                                                                                    |                          |                                        |
|                                    | 11       |             |                |                              | -                |                 | 1                                                                                                    |                          |                                        |
| ABC                                | 12<br>13 |             |                |                              | -                |                 |                                                                                                    |                          |                                        |
| <b>84</b>                          | 14       |             |                |                              |                  |                 | 27                                                                                                    |                          |                                        |
|                                    | 15       |             |                |                              |                  |                 |                                                                                                    |                          |                                        |
|                                    | 16       |             |                |                              |                  |                 |                                                                                                    |                          |                                        |
| *                                  | 17<br>18 |             |                |                              |                  |                 |                                                                                                    |                          |                                        |
| <b>Ą</b> ₂                         | 19       |             |                |                              | -                |                 | ġ.                                                                                                    |                          |                                        |
| ZA                                 | 20       |             |                |                              |                  |                 |                                                                                                    |                          |                                        |
|                                    | 20<br>21 |             |                |                              |                  |                 | in the second second second second second second second second second second second second second second second |                          |                                        |
| 日日                                 | 22       |             |                |                              |                  |                 |                                                                                                    |                          |                                        |
|                                    | 23       | Sheet)      | /Sheet2/She    | et3/                         | 4                |                 | 1                                                                                                    |                          |                                        |
| Shee                               | et 1/3   | Defau       |                | 100%                         | STD              |                 | -                                                                                                    | Sum=0                    |                                        |

Page 12

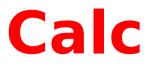

Spreadsheet basics

- Rows and columns
- Each row and column combination defines a cell e.g. A1, B4
- Cell can contain text, number or formula
- Value and/or contents of a cell or group of cells can be made dependent on other cells or group of cells
- Cells can be formated

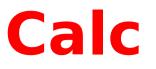

#### Formatting

- Autoformat use pre-defined styles on cells
  - Format --> Autoformat
- Object toolbar, besides usual formating features, able to,
  - set font colour within cell
  - increase/decrease indents within a cell
  - controls for enabling currency, percentage, add/remove significant decimal places

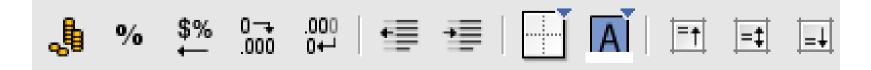

#### Calc

#### Autopilot: Functions

- To build a formula functions may be needed, e.g. =SUM() for summation, =AVERAGE() for the average value of cells, etc.
- Function autopilot a wizard to help build functions in a formula and find problems with existing expressions

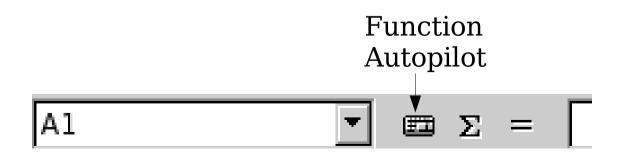

## **OO.o - Impress**

|                                                                                               | AutoPilot Presentation (Introducing a New Product) |                    |                           |        |  |  |  |
|-----------------------------------------------------------------------------------------------|----------------------------------------------------|--------------------|---------------------------|--------|--|--|--|
| 2.                                                                                            |                                                    |                    |                           |        |  |  |  |
| elect a slide design —                                                                        |                                                    |                    |                           |        |  |  |  |
| Presentation Backgrou                                                                         | unds                                               | *                  | Introducing a New Product |        |  |  |  |
| <original><br/>Dark Blue with Orange<br/>Subtle Accents<br/>elect an output medium</original> |                                                    |                    | Title                     |        |  |  |  |
| <ul> <li>Original</li> </ul>                                                                  | ○ Sc <u>r</u> een                                  | _                  |                           |        |  |  |  |
| Overhead sheet                                                                                | ) Sli <u>d</u> e                                   | <mark>.</mark> ₽re | 2view                     |        |  |  |  |
| Help                                                                                          | Cancel                                             | << <u>B</u> ack    | Next >>                   | Create |  |  |  |

- Main Menu --> Office --> OpenOffice.org Impress
- From OO.o, File --> New > Presentation
- Autopilot to assist in creation of a new presentation
- Follow autopilot instructions to create slides
- Then edit as required to fill in your own content and design etc.

#### Impress

- A slide creation/presentation application
- Very easy to create presentation slides with text, colour and graphics
- Simple drawing functions available
- Use graphics clip art included
- Import graphic images from files created/saved outside of Impress
- Multimedia content also possible
- This entire series of slides created using Impress!

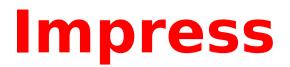

| 🗙 Project Freedom.sxi - OpenOffice.org 1.1                                                                                                    |                                                                                                    |                          |                                                            |                       |                        |  |  |  |  |
|----------------------------------------------------------------------------------------------------|----------------------------------------------------------------------------------------------------|--------------------------|------------------------------------------------------------|-----------------------|------------------------|--|--|--|--|
| <u>File Edit View Insert Format Tools Slide Show Window H</u> elp                                                                                                    |                                                                                                    |                          |                                                            |                       |                        |  |  |  |  |
|                                                                                                    | <ul> <li>Image: Second second se</li></ul> |                          |                                                            |                       |                        |  |  |  |  |
| Bits                                                                                                    | Bitstream Vera Sa $\checkmark$ 20 $\checkmark$ B       i       U       A       E       E       E       E       E       E       I       A       I       I                                                                                                    |                          |                                                            |                       |                        |  |  |  |  |
| R                                                                                                    | ↓     ↑     7     6     5     4     3     2     1     1     2     3     4     5     6     7     8     9     10     11     12     14     15     16     17     18     19     20     21     22     23     24     25     26     27     28     29     30     31     32     33                                                                                                    |                          |                                                            |                       |                        |  |  |  |  |
| R                                                                                                    | 2                                                                                                    | ✓ Presentation X         |                                                            |                       |                        |  |  |  |  |
| _                                                                                                    | 4                                                                                                    | Insert Slide             |                                                            | Mr. Mr. Mr.           |                        |  |  |  |  |
| <b>T</b> <sup>⊳</sup>                                                                                                    | m                                                                                                    | Modify Slide Layout      | Project "F                                                 | reedom"               | 2                      |  |  |  |  |
|                                                                                                    | 2                                                                                                    | Slide Design             | -                                                          |                       |                        |  |  |  |  |
| 6                                                                                                    |                                                                                                    | Duplicate Slide          | Migration to Ope                                           | nomce.org 1.1         |                        |  |  |  |  |
| ~                                                                                                    |                                                                                                    | Expand Slide             | • Business case                                            | TOTO TOTO TOTO TOTO T |                        |  |  |  |  |
|                                                                                                    |                                                                                                    |                          |                                                            | 5 year savings        |                        |  |  |  |  |
| 다                                                                                                    | m                                                                                                    |                          | fee savings                                                |                       |                        |  |  |  |  |
| -                                                                                                    | 4                                                                                                    |                          | lee savings                                                | 400                   |                        |  |  |  |  |
| €<br>⊫                                                                                                    | 5                                                                                                    |                          | <ul> <li>Central support costs</li> <li>reduced</li> </ul> | 400                   |                        |  |  |  |  |
|                                                                                                    | ٥                                                                                                    |                          | reduced                                                    | 5 year savings        |                        |  |  |  |  |
|                                                                                                    | ~                                                                                                    | ļ į                      | Minimal migration cost                                     |                       |                        |  |  |  |  |
| <b>O</b> <sup>k</sup>                                                                                                    | ω                                                                                                    |                          | Reduced                                                    | 20                    | V Presentati X         |  |  |  |  |
| 17                                                                                                    | 6 0                                                                                                    |                          | storage/archiving                                          |                       | LS 🕎 🏷 🖷 🍱             |  |  |  |  |
| Ê                                                                                                    | -                                                                                                    |                          | Enable migration to                                        | 30                    | Notes                  |  |  |  |  |
| 8                                                                                                    | 2 11                                                                                                    |                          | thin client computing                                      | Yr1 Yr2 Yr3 Yr4       | Outline 2              |  |  |  |  |
| 稟                                                                                                    | 1                                                                                                    |                          | Extend life of existing                                    | ···· ····             | Outline 3<br>Outline 4 |  |  |  |  |
|                                                                                                    | 14 1                                                                                                    |                          | desktops 'indefinitely'                                    |                       |                        |  |  |  |  |
| <ul> <li>Massive annual license fee savings</li> <li>Central support costs reduced</li> <li>Minimal migration cost</li> <li>Reduced storage/archiving</li> <li>Enable migration to thin client computing</li> <li>Extend life of existing desktops 'indefinitely'</li> </ul> |                                                                                                    |                          |                                                            |                       |                        |  |  |  |  |
|                                                                                                    |                                                                                                    |                          |                                                            |                       |                        |  |  |  |  |
| Terr                                                                                                    | Image: State Area and State Area and Area and Area and Area and Area and Area and Area and Area and Area and Area and Area and Area and Area and Area and Area and Area and Area and Area and Area and Area and Area and Area and Area and Area and Area and Area a                       |                          |                                                            |                       |                        |  |  |  |  |
| Tex                                                                                                    | LEGIC:                                                                                                    | raragraph 2, Row 2, Coll | un 1.05/4.24 (i: 15.09 X 14.3                              | 1 58% * Slide 2 / 28  | Derault                |  |  |  |  |

#### **End of Chapter 10**